# МИНИСТЕРСТВО ПРОСВЕЩЕНИЯ РФ **федеральное государственное бюджетное образовательное учреждение высшего образования «КРАСНОЯРСКИЙ ГОСУДАРСТВЕННЫЙ ПЕДАГОГИЧЕСКИЙ УНИВЕРСИТЕТ им. В.П. АСТАФЬЕВА»**

(КГПУ им. В.П. Астафьева)

Кафедра-разработчик Кафедра информатики и информационных технологий в образовании

### РАБОЧАЯ ПРОГРАММА ДИСЦИПЛИНЫ

# **ТЕХНОЛОГИИ ДИСТАНЦИОННОГО ОБУЧЕНИЯ**

Направление подготовки: 44.04.01 Педагогическое образование Направленность (профиль) образовательной программы «Семейное образование»

> Квалификация (степень) выпускника МАГИСТР

Рабочая программа дисциплины «Технологии дистанционного обучения» составлена

*канд.пед.наук, доцентом кафедры ИИТвО Дорошенко Е.Г.*

Рабочая программа дисциплины обсуждена на заседании кафедры-разработчика *ИИТвО*

*протокол № 9 от «08» мая 2019 г.*

Заведующий кафедрой Пак Н.И

Одобрено научно-методическим советом ИСГТ *Протокол №9 от «14» мая 2019 г.* 

Председатель

B Rynamaean E.D.

#### Рабочая программа дисциплины актуализирована

*к.п.н, доцентом кафедры ИИТвО Дорошенко Е.Г.*

Рабочая программа дисциплины обсуждена на заседании кафедры-разработчика *ИИТвО*

Протокол № 11 от «20» мая 2020 г.

Заведующий кафедрой Пак Н.И

Одобрено научно-методическим советом ИСГТ *Протокол №9 от «14» мая 2020 г.* 

Председатель

 $\mathscr{C}$ 

Kynemaean E.D.

### **1. ПОЯСНИТЕЛЬНАЯ ЗАПИСКА**

#### **1.1. Место дисциплины в структуре образовательной программы**

Программа дисциплины разработана в соответствии с федеральным государственным образовательным стандартом высшего образования по направлению подготовки 44.04.01 Педагогическое образование (уровень магистратуры), утвержденным приказом Министерством образования и науки Российской федерации № 126 от 22.02.2018; Федеральным законом «Об образовании в РФ» от 29.12.2012 № 273-ФЗ; профессиональным стандартом «Педагог», утвержденным приказом Министерства труда и социальной защиты Российской Федерации от 18 октября 2013 г. № 544н.; нормативно-правовыми документами, регламентирующими образовательный процесс в КГПУ им. В.П. Астафьева по направленности (профилю) образовательной программы «Семейное образование», очной формы обучения в Институте социально-гуманитарных технологий КГПУ им. В.П. Астафьева с присвоением квалификации магистр.

Дисциплина относится к дисциплинам части учебного плана, формируемой участниками образовательных отношений основной образовательной программы, изучается в 1 семестре, индекс дисциплины в учебном плане Б1.В.1.ДВ.02.02.01

#### **1.2. Трудоемкость дисциплины**

Общая трудоемкость дисциплины составляет 2 зачетных единицы, 72 часов, По очной форме обучения:

Контактная работа с преподавателем 18.25 час:

- лекций - 4 час.

- лабораторных работ – 14 час.

Часов самостоятельной работы – 53.75 час.

Контроль: Зачет 1 семестр

#### **1.3. Цели освоения дисциплины**

**Основная цель дисциплины**: формирование способности и готовности обучающихся к использованию информационно-коммуникационных технологий в качестве инструментов (средств) решения задач будущей профессиональной деятельности.

#### **Задачи:**

-создать условия для формирования способности применять информационнокоммуникационные технологии для реализации образовательных программ в соответствии с требованиями федеральных государственных образовательных стандартов.

-создать условия для формирования способности использовать инструментальные возможности систем управления дистанционным обучением.

-создать условия для формирования способности организовывать информационно-образовательную среду для поддержки проектноисследовательской деятельности обучающихся в условиях дистанционного обучения.

#### **1.4. Планируемые результаты обучения**

Процесс изучения дисциплины направлен на формирование следующих компетенций:

ПК-1 Способен реализовывать образовательные программы в соответствии с требованиями федеральных государственных образовательных стандартов

ПК-2 Способен осуществлять проектирование научно-методических и учебнометодических материалов

ПК-3 Способен организовывать научно-исследовательскую деятельность обучающихся

Дисциплина «Технологии дистанционного обучения» направлена на формирование компетенций, указанных в утвержденном Университетом Рабочим учебным планом основной профессиональной образовательной программы по направлению подготовки «Педагогическое образование» (Таблица 1).

Таблица 1

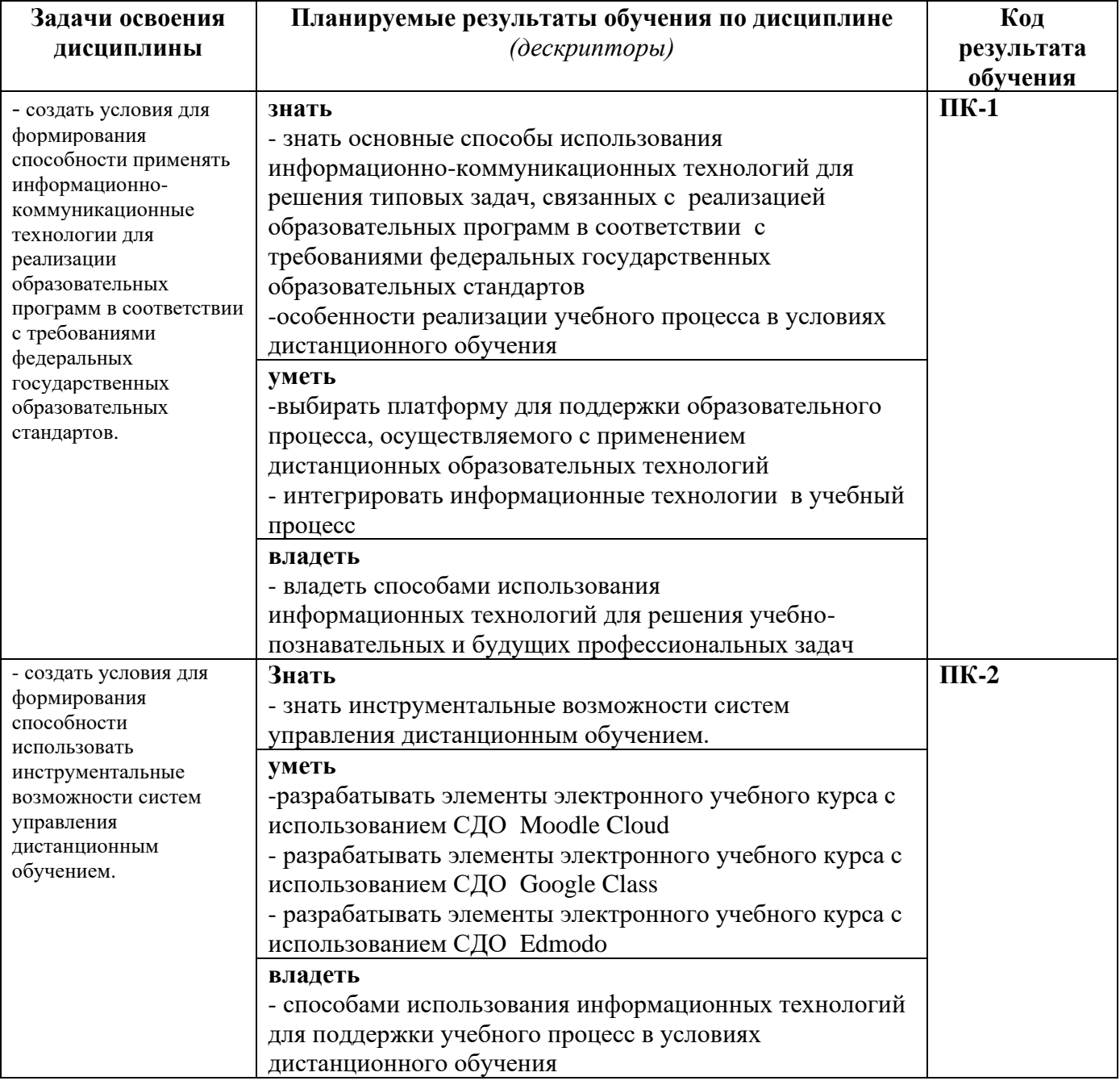

### **Планируемые результаты обучения**

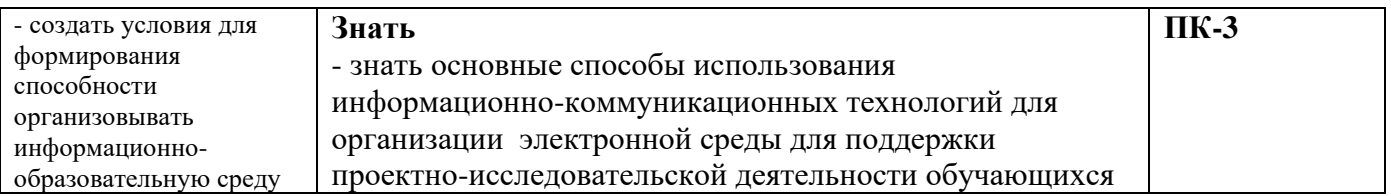

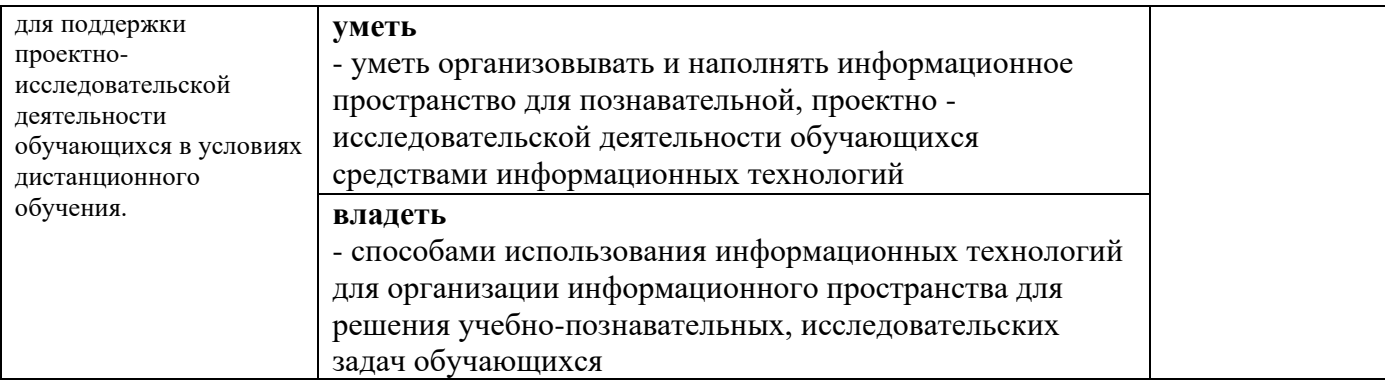

#### **1.5. Контроль результатов освоения дисциплины**

В ходе изучения дисциплины используются такие методы текущего контроля успеваемости как: посещение лекций, выполнение лабораторных работ.

Формы промежуточной аттестации – зачет.

Оценочные средства результатов освоения дисциплины, критерии оценки выполнения заданий представлены в разделе «Фонды оценочных средств для проведения промежуточной аттестации.

#### **1.6. Перечень образовательных технологий, используемых при освоении дисциплины**

Рабочая программа дисциплины включает учебные задания, направленные на изучение и анализ тенденций изменений среды и условий осуществления задач будущей профессиональной деятельности с учетом перспектив развития средств ИКТ, необходимых для их решения.

Удельный вес занятий, проводимых в интерактивных формах, составляет не менее 30% аудиторных занятий. В курсе применяются следующие интерактивные методы и формы проведения учебных занятий: мозговой штурм; дискуссия.

В курсе применяются следующие образовательные технологии:

*Технология развития критического мышления через чтение и письмо* (РКМЧП) представляет собой целостную систему, формирующую навыки работы с информацией в процессе чтения и письма. Она направлена на то, чтобы заинтересовать обучающегося, то есть пробудить в нем исследовательскую, творческую активность, задействовать уже имеющиеся знания, затем – представить условия для осмысления нового материала и, наконец, помочь ему творчески переработать и обобщить полученные знания.

*Технология программированного обучения* - управляемое усвоение программированного учебного материала с помощью электронного обучающего устройства. Программированный учебный материал представляет собой серию сравнительно небольших порций учебной информации («кадров», файлов, «шагов»), подаваемых в определенной логической последовательности. Программированные учебные материалы размещаются в электронной среде дисциплины в дополнение к традиционным лекциям.

*Технология электронного обучения* - обучение с помощью информационнокоммуникационных технологий посредством электронной среды дисциплины, реализованной на платформе Moodle.

# **2. ОРГАНИЗАЦИОННО-МЕТОДИЧЕСКИЕ ДОКУМЕНТЫ**

# **2.1. Технологическая карта освоения дисциплины**

**(общая трудоемкость дисциплины 2 з.е.)**

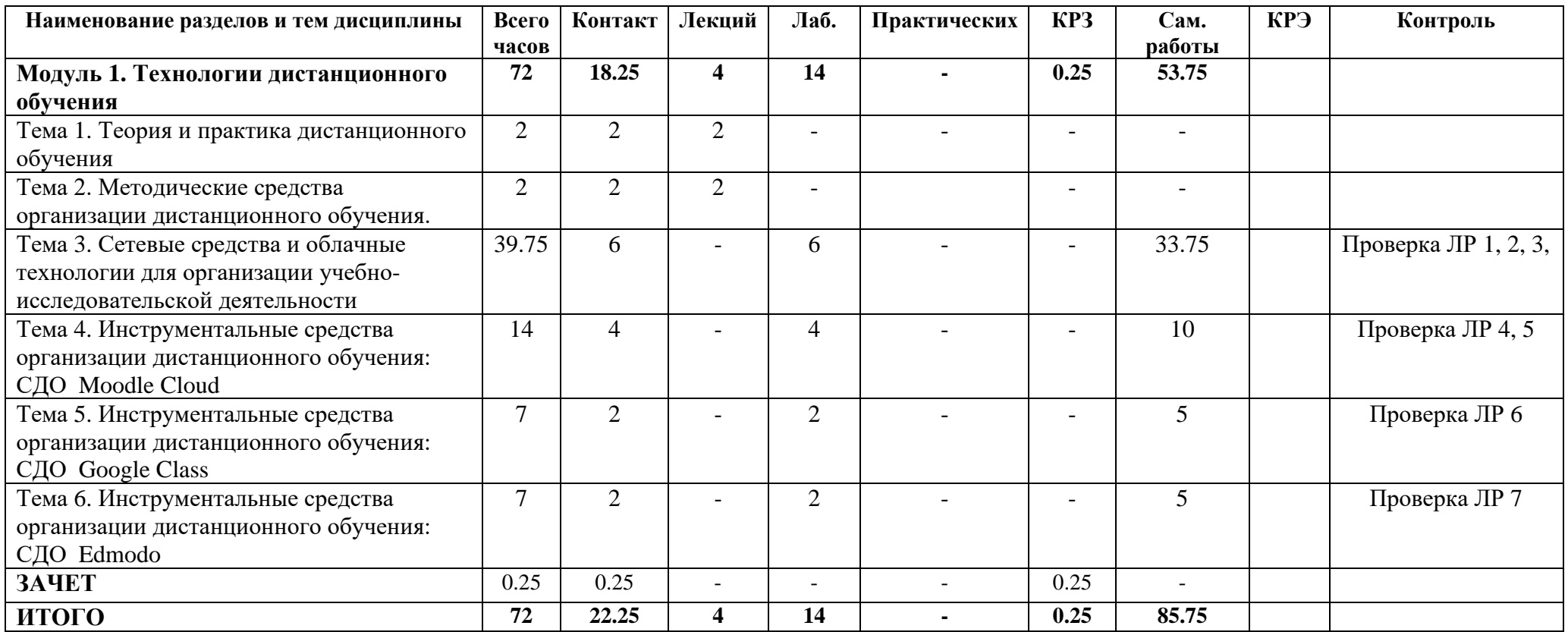

### **2.2 Содержание основных разделов и тем дисциплины**

#### **Модуль 1. Технологии дистанционного обучения**

### *Тема 1. Теория и практика дистанционного обучения*

Глобализация образования. Открытость и непрерывность образования. Педагогические возможности дистанционного образования. Модели и технологии дистанционного обучения. Структура дистанционного курса. Особенности обучения в среде дистанционного образования.

#### *Тема 2. Методические средства организации дистанционного обучения.*

Основные виды деятельности тьютора. Технология непосредственного взаимодействия обучающихся и тьютора. Техники вовлечения обучающихся в учебный процесс. Техника групповых занятий. Задачи письменной коммуникации. Правила письменных комментариев. Обратная связь от обучающихся. Проблемы коммуникации.

#### *Тема 3. Сетевые ресурсы и облачные технологии для организации учебно-исследовательской деятельности*

Электронные каталоги библиотек. Технология поиска источников информации в каталогах библиотек. Тенденции развития электронных изданий. Интернет как мировой информационный ресурс. Поиск электронных источников информации. Оформление библиографических ссылок на документальные и электронные источники информации.. Методы свертывания научной информации: подготовка планов, тезисов, конспектов, рефератов. Требования к оформлению реферата. Форматирование и редактирование текста в облачном текстовом редакторе: использование стилей, создание автоматического оглавления и библиографического списка. Требования к представлению результатов информационной деятельности. Технология создания мультимедийной презентации с использованием облачного приложения.

#### *Тема 4. Инструментальные средства организации дистанционного обучения: СДО Moodle Cloud*

Функциональные возможности СДО Moodle Cloud. Создание курса. Размещение информационных ресурсов. Размещение деятельностных элементов для сетевого взаимодействия обучающихся. Создание средств контроля: задание, тест.

#### *Тема 5. Инструментальные средства организации дистанционного обучения: СДО Google Class*

Функциональные возможности СДО Google Class. Создание курса. Размещение информационных ресурсов. Размещение деятельностных элементов для сетевого взаимодействия обучающихся. Создание средств контроля: задание, тест.

*Тема 6. Инструментальные средства организации дистанционного обучения: СДО Edmodo* Функциональные возможности СДО Edmodo. Создание курса. Размещение информационных ресурсов. Размещение деятельностных элементов для сетевого взаимодействия обучающихся. Создание средств контроля: задание, тест.

**Итоговый модуль** Зачет.

#### **2.3.Методические рекомендации по освоению дисциплины**

#### **Введение**

#### Методические рекомендации содержат:

1. Рекомендации по организации работы студента на лекциях и практических занятиях

- 2. Рекомендации по организации самостоятельной работы студента
- 3. Рекомендации по работе в модульно-рейтинговой системе.
- 4. Советы по подготовке к зачету и экзамену.

#### **Методические рекомендации по организации работы студента на лекциях**

Во время лекций по дисциплине студент должен уметь сконцентрировать внимание на рассматриваемых проблемах и включить в работу все виды памяти: словесную, образную и моторно-двигательную. Для этого ему необходимо конспектировать материал, излагаемый преподавателем. Во время конспектирования в работу включается моторно-двигательная память, позволяющая эффективно усвоить лекционный материал. Каждому студенту необходимо помнить о том, что конспектирование лекции – это не диктант. Студент должен уметь выделять главное и фиксировать основные моменты «своими словами». Это гораздо более эффективно, чем запись «под диктовку».

После каждой лекции проводится письменный опрос по материалам лекции в среде электронного учебного курса. Подборка вопросов для опроса осуществляется на основе изученного теоретического материала.

#### **Методические рекомендации по организации работы студента на практических занятиях**

Наряду с прослушиванием лекций по курсу важное место в учебном процессе занимают практические занятия, призванные закреплять полученные студентами теоретические знания.

Перед практическим занятием студенту необходимо восстановить в памяти теоретический материал по теме практического занятия. Для этого следует обратиться к соответствующим электронным ресурсам, конспекту лекций.

Каждое занятие начинается с повторения теоретического материала по соответствующей теме. Студенты должны уметь чётко ответить на вопросы, поставленные преподавателем. По характеру ответов преподаватель делает вывод о том, насколько тот или иной студент готов к выполнению упражнений.

После такой проверки студентам предлагается выполнить задания лабораторной работы. Задания лабораторных работ и рекомендации по их выполнению размещены в электронных учебных курсах на портале «Электронный университет» e.kspu.ru.

По истечении времени, необходимого для решения задач, студент отправляет результаты работы через специальную форму на электронном учебном курсе

В конце занятия преподаватель подводит его итоги, даёт оценку активности студентов и уровня их знаний.

Формой контроля работы по дисциплине является зачет, в ходе которого проводится защита портфолио работ, выполненных в ходе изучения дисциплины.

### **Методические рекомендации по организации самостоятельной работы студента**

Для эффективного достижения указанных во введении рабочей программы целей обучения по дисциплине процесс изучения материала курса предполагает достаточно интенсивную работу не только на лекциях и лабораторных работах, но дома в ходе самостоятельной работы.

Внеаудиторная самостоятельная работа включает работу с материалами лекций и подготовку к выполнению лабораторных работ по каждому разделу курса (задания представлены в разделе «**Фонд оценочных средств**» РПД. Все материалы и задания по дисциплине размещены в указанных выше электронных учебных курсах.

### **Рекомендации по работе в модульно-рейтинговой системе**

Результаты учебной деятельности студентов оцениваются рейтинговыми баллами. В каждом модуле определяется минимальное и максимальное количество баллов.

Виды деятельности, учитываемые в рейтинге и их оценка в баллах представлена в Технологической карте дисциплины, которая входит в состав данного РПД.

Сумма максимальных баллов по модулю (100) равняется 100%-ному усвоению материала.

Минимальное количество баллов в каждом модуле является обязательным и не может быть заменено набором баллов в других модулях.

Дисциплинарный модуль считается изученным, если студент набрал количество баллов в рамках установленного диапазона.

Для получения положительной оценки (зачтено) в 1 семестре необходимо набрать не менее 60 баллов из 100 (при условии набора всех обязательных минимальных баллов).

Перевод баллов в академическую оценку осуществляется по следующей схеме:

### **Соответствие рейтинговых баллов и академической оценки**

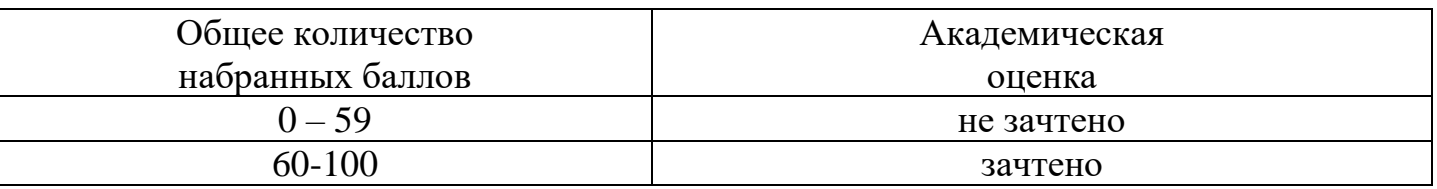

Преподаватель имеет право по своему усмотрению добавлять студенту определенное количество баллов (но не более 5 % от общего количества), в каждом дисциплинарном модуле:

−за активность на занятиях;

−за выступление с докладом на научной конференции;

−за научную публикацию;

−за иные учебные или научные достижения.

### **3. КОМПОНЕНТЫ МОНИТОРИНГА УЧЕБНЫХ ДОСТИЖЕНИЙ СТУДЕНТОВ 3.1.Технологическая карта рейтинга дисциплины**

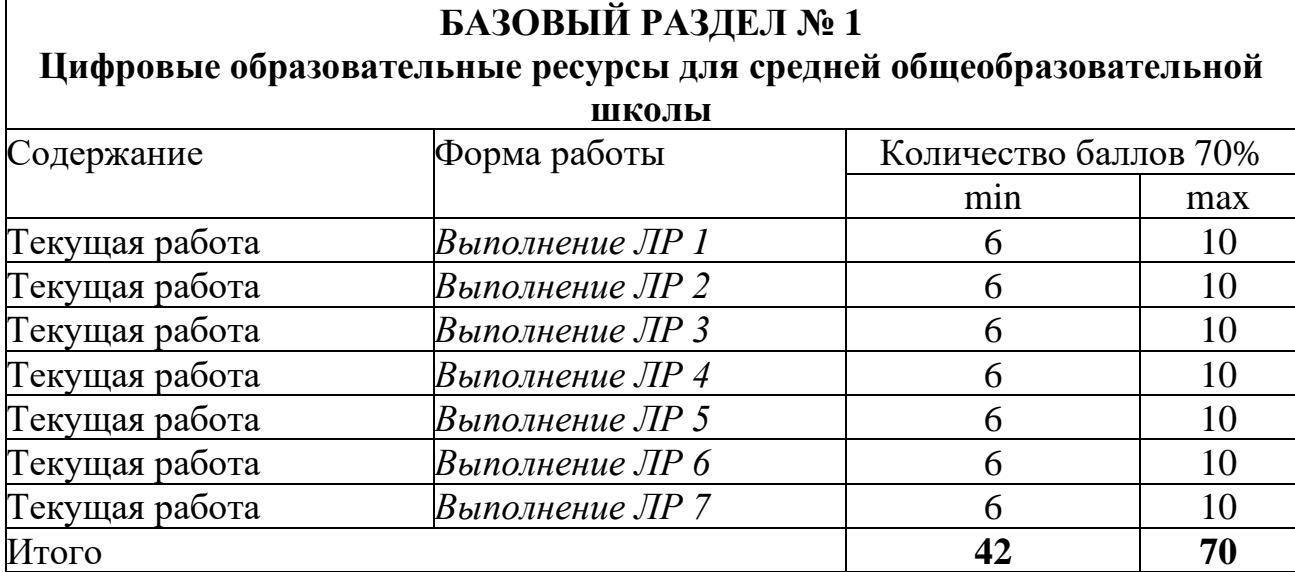

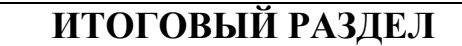

 $\overline{\Gamma}$ 

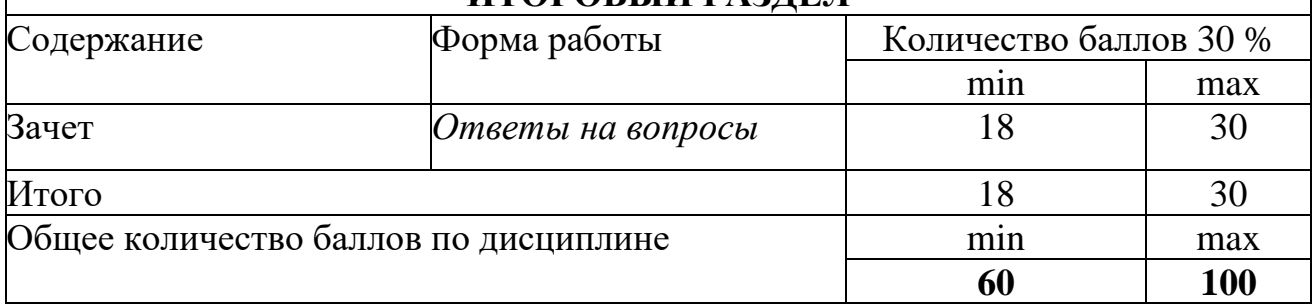

# **Соответствие рейтинговых баллов и академической оценки:**

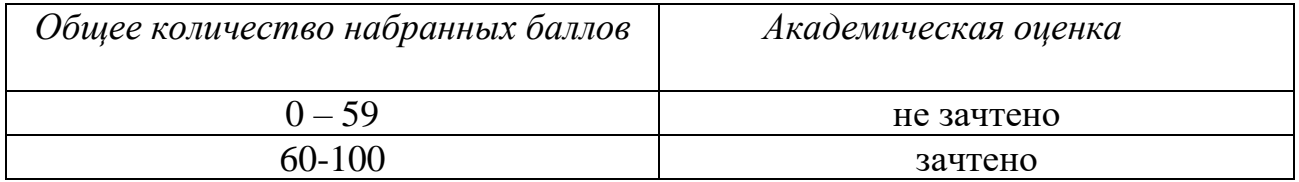

### **3.2. Фонд оценочных средств (контрольно-измерительные материалы)**

### **МИНИСТЕРСТВО НАУКИ И ВЫСШЕГО ОБРАЗОВАНИЯ РФ**

федеральное государственное бюджетное образовательное учреждение высшего образования

«Красноярский государственный педагогический университет им. В.П. Астафьева» Институт математики, физики и информатики

(наименование института/факультета)

Кафедра-разработчик Информатики и информационных технологий в образовании (наименование кафедры)

ОДОБРЕНО

УТВЕРЖДЕНО на заседании кафедры Протокол № 9 от «08» мая 2019 г.

на заседании научно-методического совета направления подготовки Протокол № 9 от «14» мая 2019 г.

Пак Н.И.

B Rynomaeau 2.5.

### **ФОНД ОЦЕНОЧНЫХ СРЕДСТВ**

для проведения текущего контроля и промежуточной аттестации обучающихся

«Технологии дистанционного обучения»

Направление подготовки: 44.04.01 Педагогическое образование Направленность (профиль) образовательной программы Семейное образование

Квалификация: бакалавр

Составитель: *канд.пед.наук, доцент кафедры ИИТвО Дорошенко Е.Г.*

### **ЭКСПЕРТНОЕ ЗАКЛЮЧЕНИЕ НА ФОНД ОЦЕНОЧНЫХ СРЕДСТВ**

Представленный фонд оценочных средств для текущей и промежуточной аттестации соответствует требованиям ФГОС ВО и профессиональным стандартам Педагог (профессиональная деятельность в сфере дошкольного, начального общего, основного общего, среднего общего образования) (воспитатель, учитель), утвержденным приказом Минтруда России от 18.10.2013 N 544н.

Предлагаемые формы и средства аттестации адекватны целям и задачам реализации основной профессиональной образовательной программы по направлению подготовки 44.04.01 Педагогическое образование, направленность (профиль) образовательной программы: «Семейное образование», квалификация (степень): магистр.

Оценочные средства и критерии оценивания представлены в полном объеме. Формы оценочных средств, включенных в представленный фонд, отвечают основным принципам формирования ФОС. установленных в Положении о формировании фонда оценочных средств для текущего контроля успеваемости, промежуточной и итоговой (государственной итоговой) аттестации обучающихся по образовательным программам высшего образования - программам бакалавриата, программам специалитета, программам магистратуры, программам подготовки научно-педагогических кадров в аспирантуре - в федеральном государственном бюджетном образовательном учреждении высшего образования «Красноярский государственный педагогический университет им. В.П. Астафьева», утвержденного приказом ректора № 297 (п) от 28.04.2018.

Разработанный и представленный для экспертизы фонд оценочных средств **рекомендуется к использованию в процессе подготовки по указанной программе.**

Эксперт

учитель информатики высшей категории, заместитель директора по учебно-воспитательной работе МБОУ «СОШ № 10 с углубленным изучением отдельных предметов имени академика Ю.А. Овчинникова» г. Красноярска

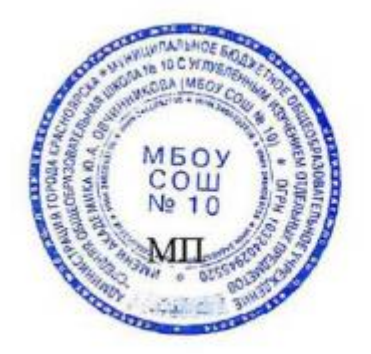

Г.С. Карпенко

### **1. Назначение фонда оценочных средств**

1.1. **Целью** создания ФОС дисциплины «Технологии дистанционного обучения» является установление соответствия учебных достижений запланированным результатам обучения и требованиям основной профессиональной образовательной программы, рабочей программы дисциплины.

1.2. ФОС по дисциплине решает **задачи**:

1. Управление процессом приобретения обучающимися необходимых знаний, умений, навыков и формирования компетенций, определенных в образовательных стандартах по соответствующему направлению подготовки.

2. Оценка достижений обучающихся в процессе изучения дисциплины с определением положительных/отрицательных результатов и планирование предупреждающих/корректирующих мероприятий.

3. Обеспечение соответствия результатов обучения задачам будущей профессиональной деятельности через совершенствование традиционных и внедрение инновационных методов обучения в образовательный процесс.

4. Совершенствование процессов самоподготовки и самоконтроля обучающихся.

1.3. ФОС разработан на основании нормативных **документов**:

- федерального государственного образовательного стандарта высшего образования по направлению подготовки 44.04.01 «Педагогическое образование» Квалификация (степень) «Магистр»

- образовательной программы высшего образования по направлению подготовки 44.04.01 «Педагогическое образование» Квалификация (степень) «Магистр»

- Положения о формировании фонда оценочных средств для текущего контроля успеваемости, промежуточной и итоговой аттестации обучающихся по образовательным программам высшего образования – программам бакалавриата, программам специалитета, программам магистратуры, программам подготовки научно-педагогических кадров в аспирантуре в федеральном государственном бюджетном образовательном учреждении высшего образования «Красноярский государственный педагогический университет им. В.П. Астафьева» и его филиалах.

**2. Перечень компетенций подлежащих формированию в процессе изучения дисциплины/модуля/прохождения практики**

*2.1.* **Перечень компетенций,** формируемых в процессе изучения дисциплины:

ПК-1 Способен реализовывать образовательные программы в соответствии с требованиями федеральных государственных образовательных стандартов

ПК-2 Способен осуществлять проектирование научно-методических и учебнометодических материалов

ПК-3 Способен организовывать научно-исследовательскую деятельность обучающихся

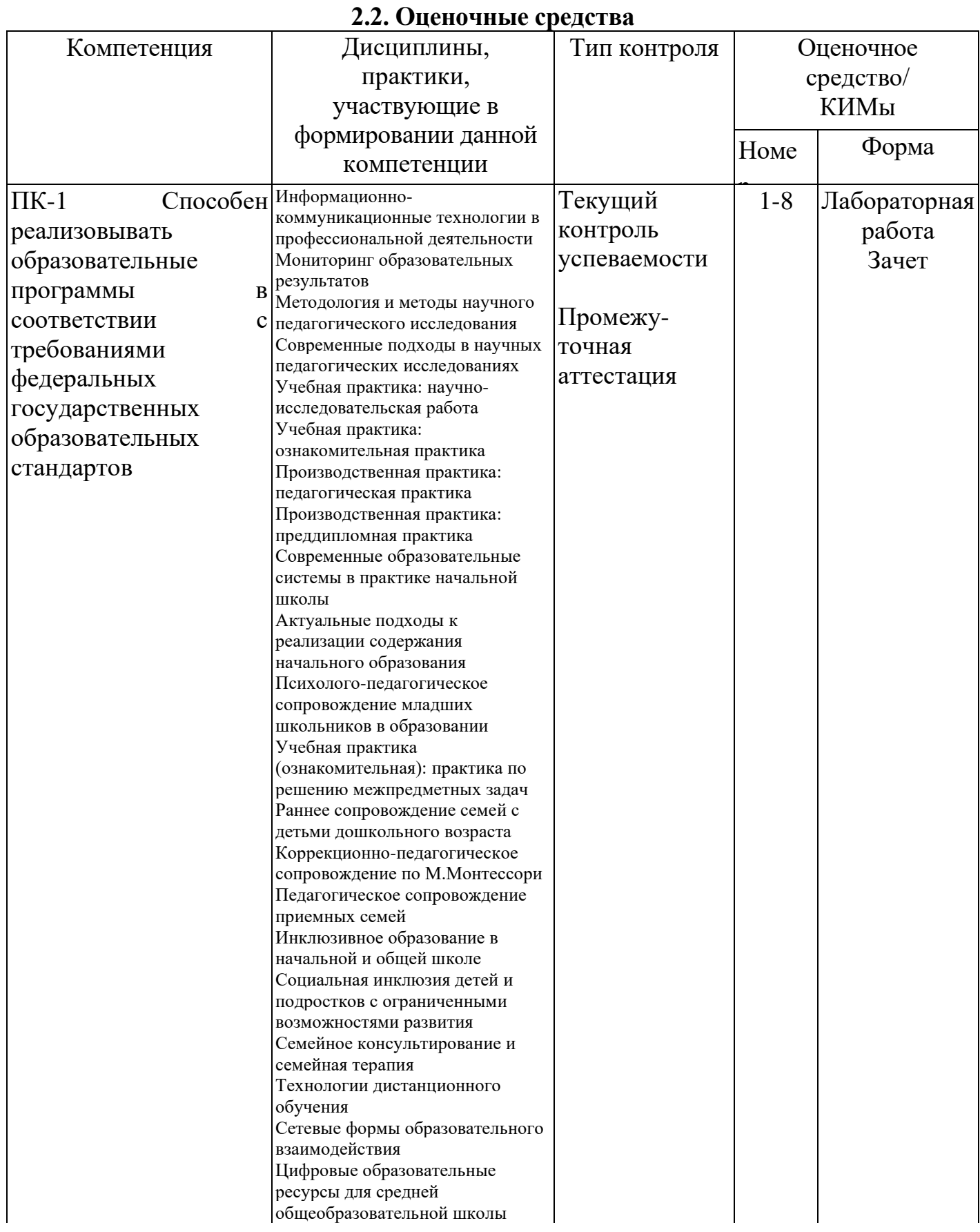

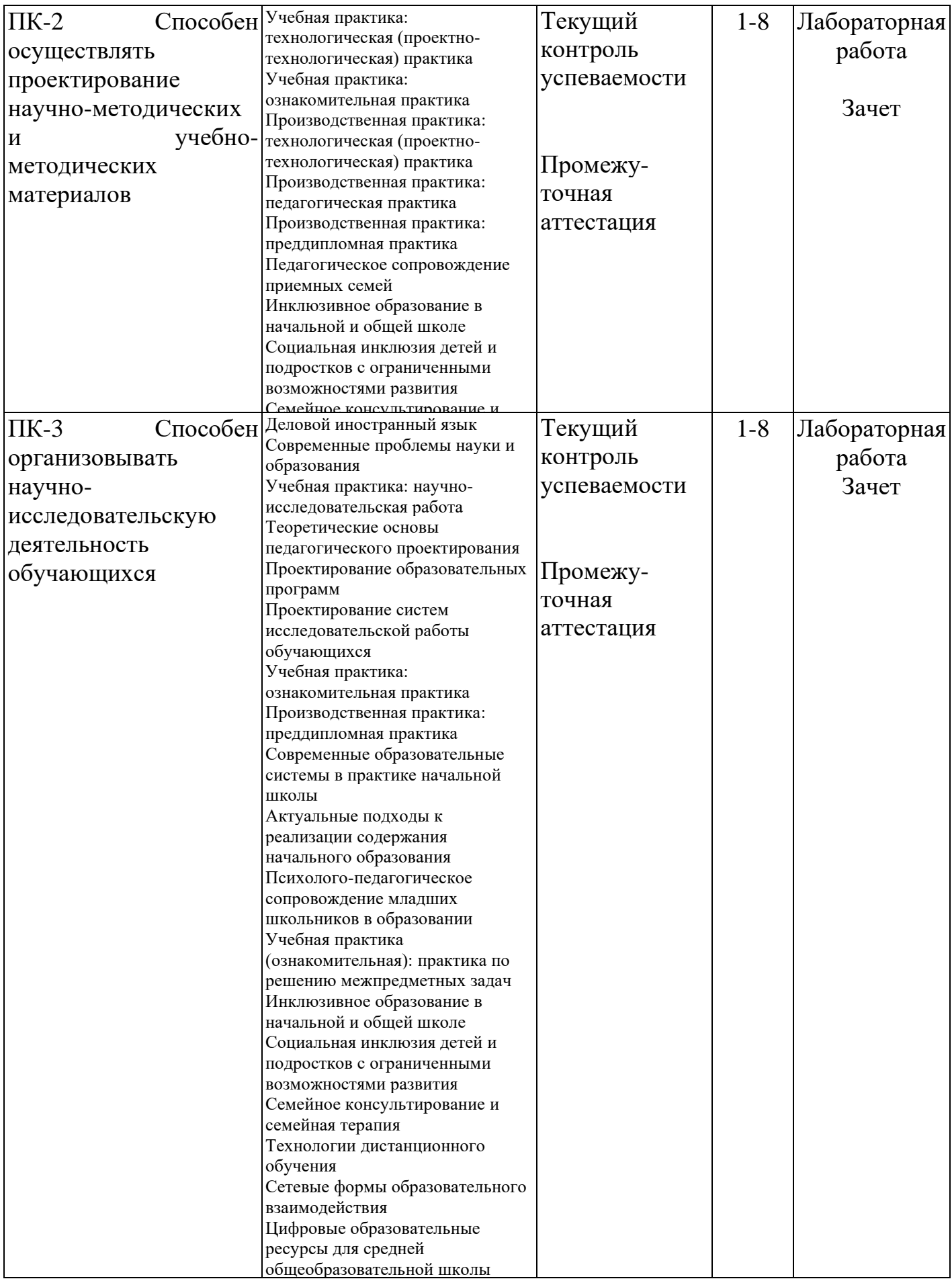

### **3. Фонд оценочных средств для промежуточной аттестации**

3.1. Фонды оценочных средств для промежуточной аттестации включает портфолио выполненных работ (зачет)

3.2. Оценочное средство «**Вопросы к зачету**»

Критерии оценивания по оценочному средству «**Вопросы к зачету**»

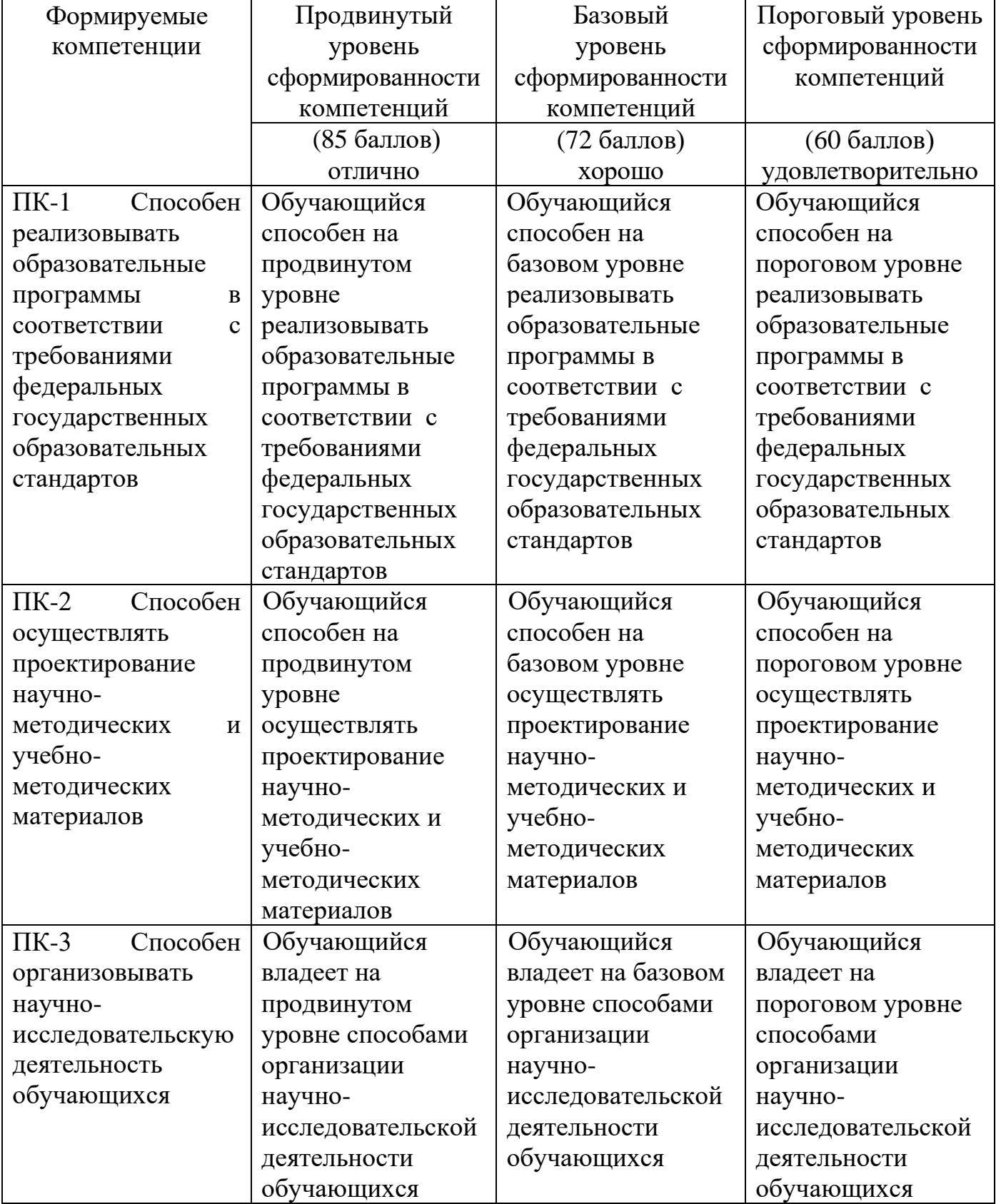

# 4. **Фонд оценочных средств для текущего контроля успеваемости**

4.1. Фонды оценочных средствдля текущего контроля успеваемости включают Лабораторные работы №№ 1- 7:

### 4.1.1. Критерии оценивания по оценочному средству **«Лабораторная работа 1. Написание текста реферата»**

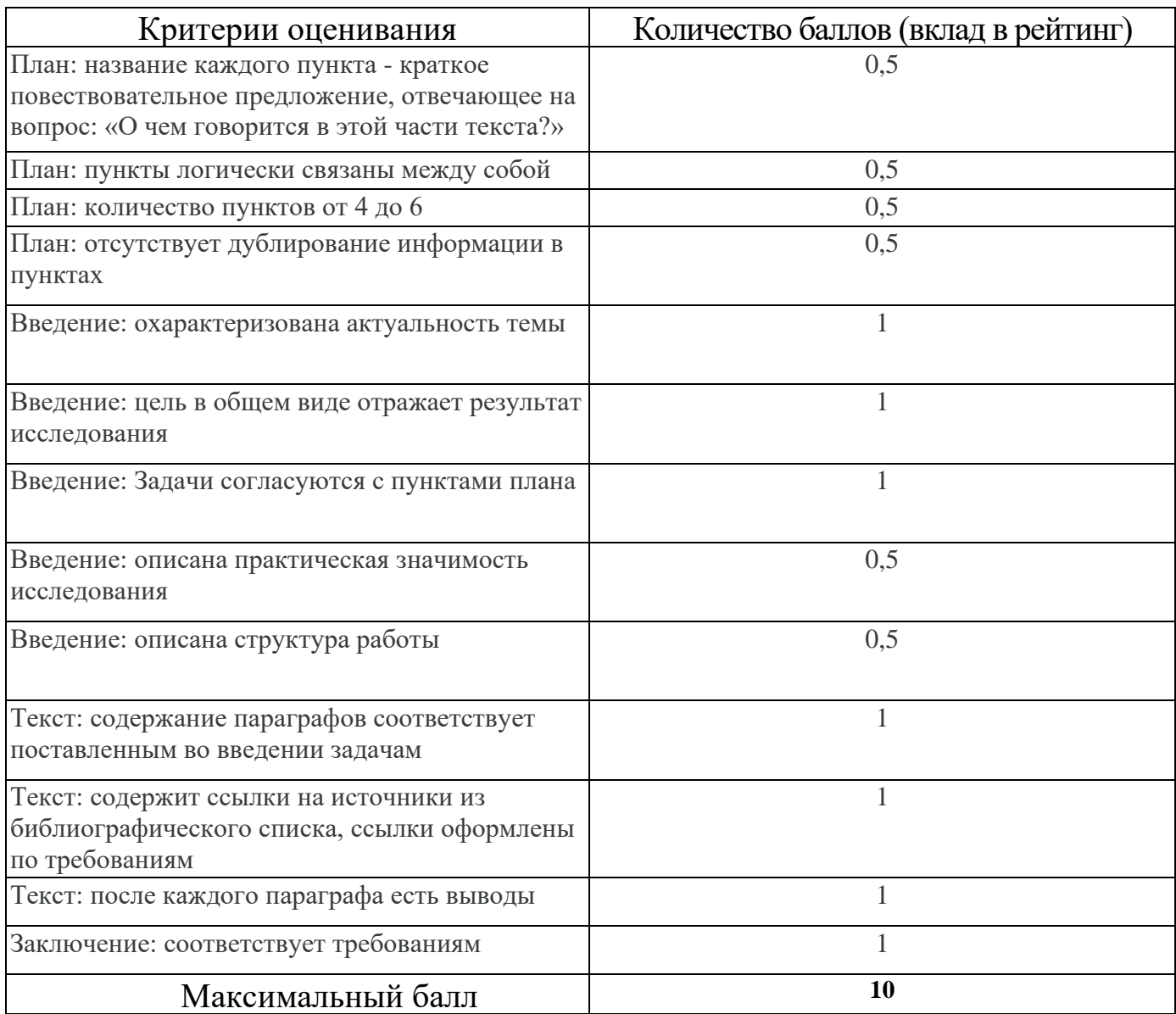

### 4.1.2. Критерии оценивания по оценочному средству **Лабораторная работа 2. «Оформление текста реферата»**

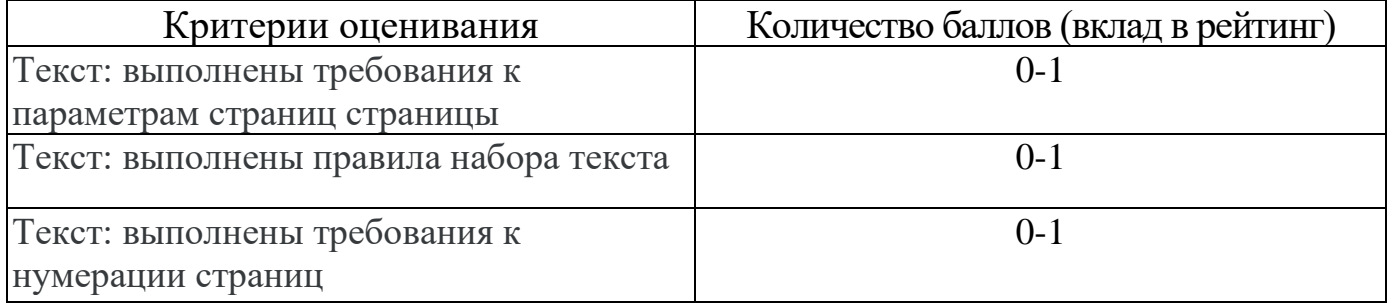

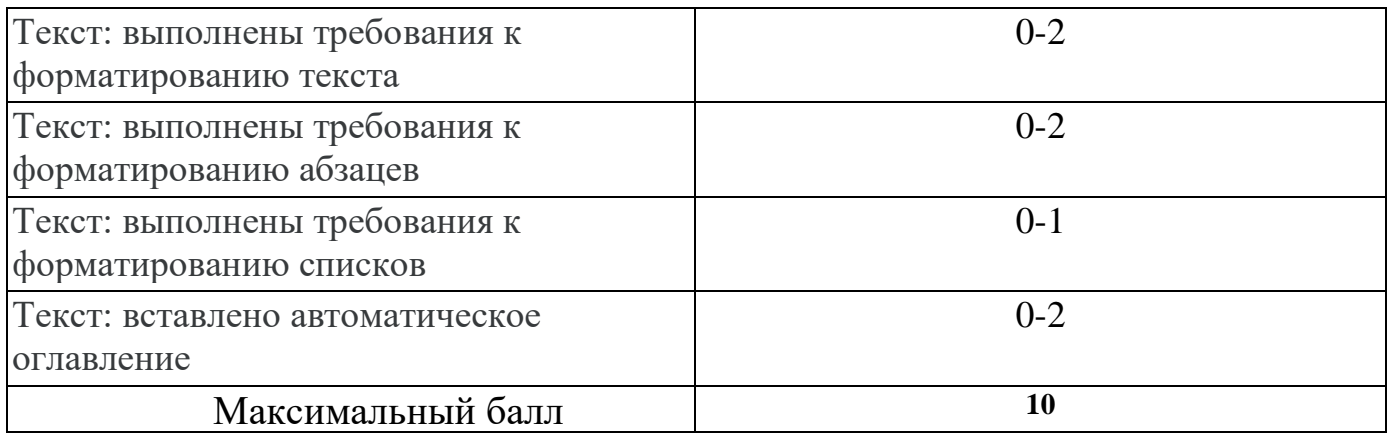

### 4.1.3. Критерии оценивания по оценочному средству **Лабораторная работа 3. «Создание мультимедийной презентации»**

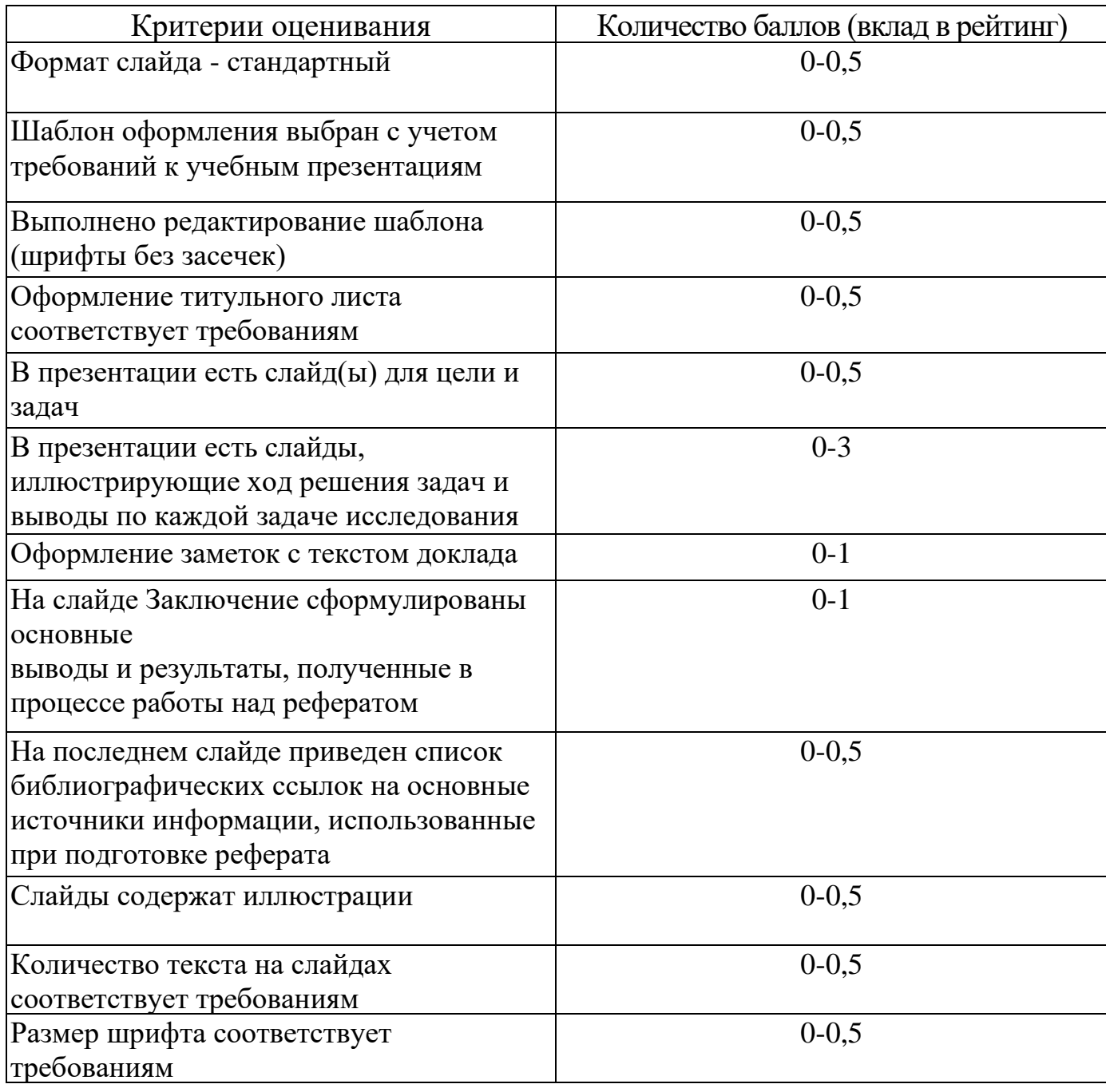

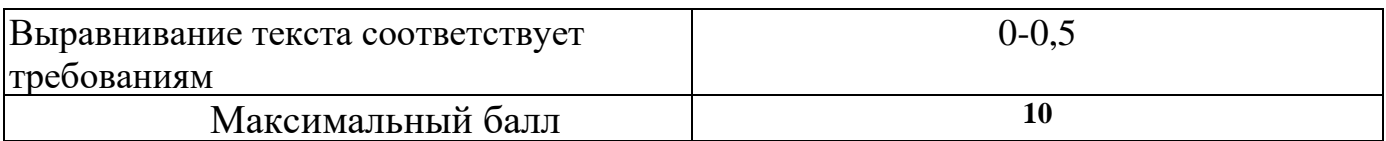

### 4.1.4. Критерии оценивания по оценочному средству **Лабораторная работа 4. «Создание и информационное наполнение электронного курса в среде СДО Moodle Cloud»**

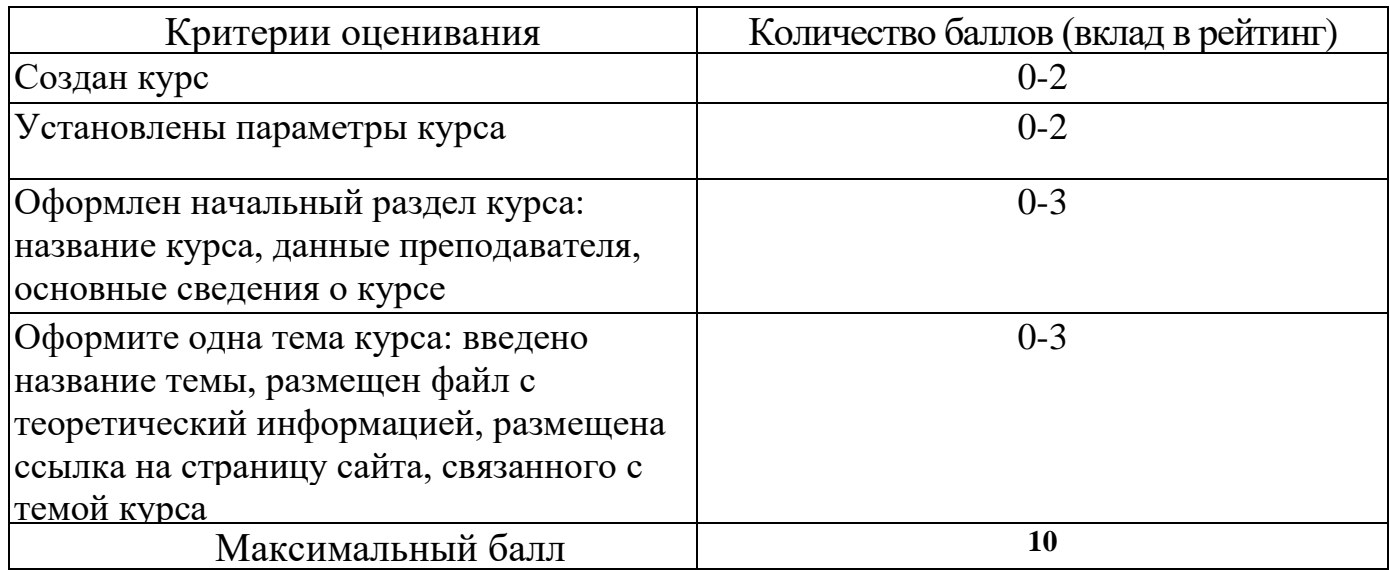

### 4.1.5. Критерии оценивания по оценочному средству **Лабораторная работа 5. Организация взаимодействия обучающихся в среде СДО Moodle Cloud**

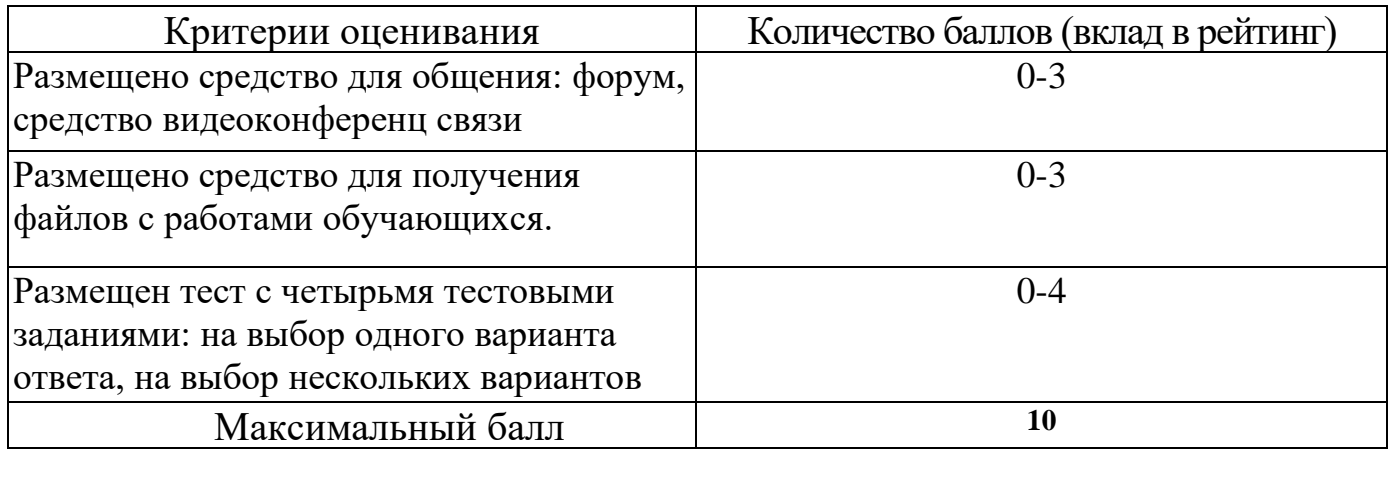

4.1.6. Критерии оценивания по оценочному средству **Лабораторная**

### **работа 6. Создание и информационное наполнение электронного курса в среде СДО Google Class**

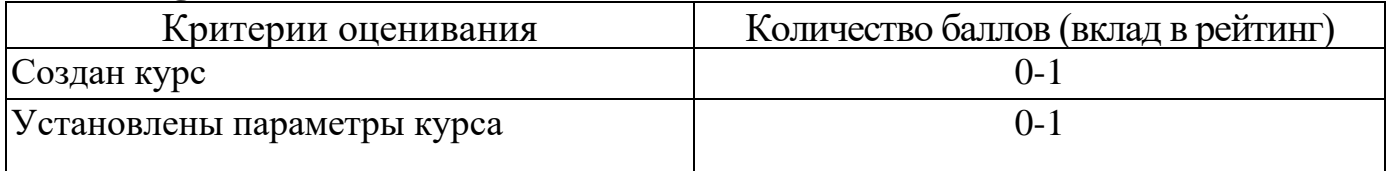

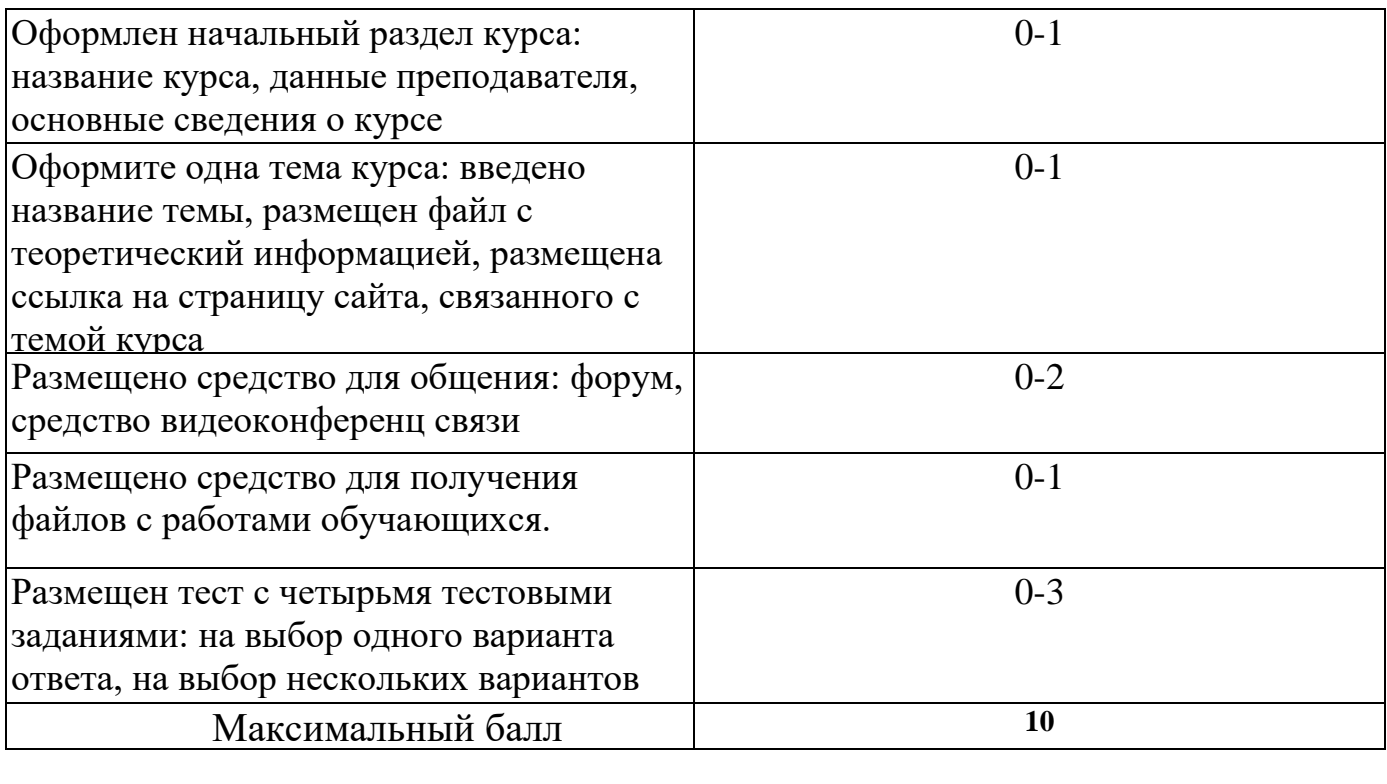

### 4.1.7. Критерии оценивания по оценочному средству **Лабораторная работа 7. Создание и информационное наполнение электронного курса в среде СДО Edmodo**

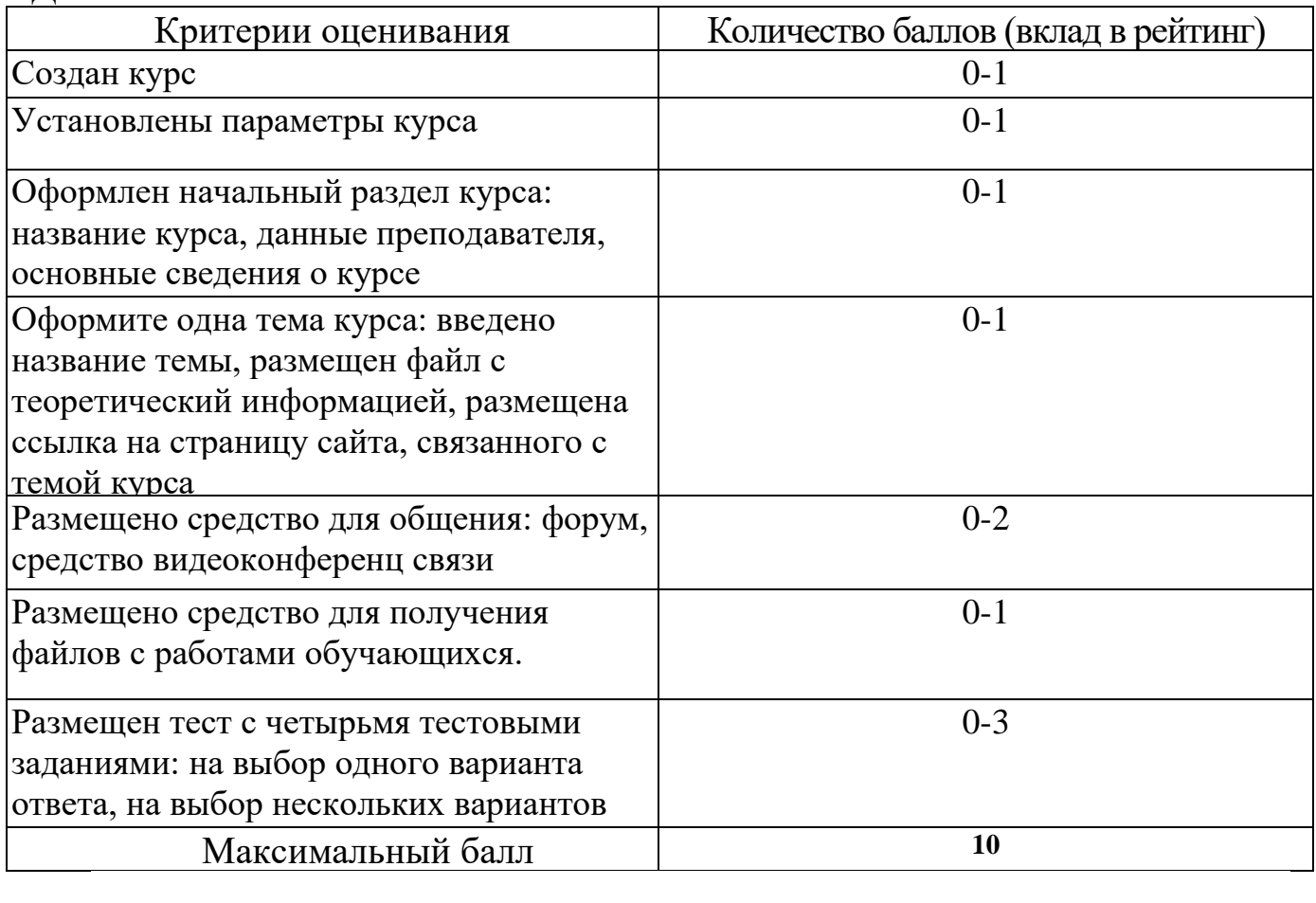

### **5. Оценочные средства (контрольно-измерительные материалы)**

### **1. Вопросы к зачету**

1. Глобализация образования. Открытость и непрерывность образования. Педагогические возможности дистанционного образования. Модели и технологии дистанционного обучения. Структура дистанционного курса. Особенности обучения в среде дистанционного образования.

2. Основные виды деятельности тьютора. Технология непосредственного взаимодействия обучающихся и тьютора. Техники вовлечения обучающихся в учебный процесс. Техника групповых занятий. Задачи письменной коммуникации. Правила письменных комментариев. Обратная связь от обучающихся. Проблемы коммуникации.

3. Сетевые информационные ресурсы для учебно-исследовательской деятельности. Электронные каталоги библиотек. Технология поиска источников информации в каталогах библиотек. Тенденции развития электронных изданий. Интернет как мировой информационный ресурс. Поиск электронных источников информации. Оформление библиографических ссылок на документальные и электронные источники информации

4. Совместная сетевая работа над текстом учебного исследования. Форматирование и редактирование текста в облачном текстовом редакторе: использование стилей, создание автоматического оглавления и библиографического списка. Требования к представлению результатов информационной деятельности. Технология создания мультимедийной презентации с использованием облачного приложения.

5. Инструментальные средства организации дистанционного обучения: СДО Moodle Cloud. Функциональные возможности СДО Moodle Cloud. Создание курса. Размещение информационных ресурсов. Размещение деятельностных элементов для сетевого взаимодействия обучающихся. Создание средств контроля: задание, тест.

6. Инструментальные средства организации дистанционного обучения: СДО Google Class. Функциональные возможности СДО Google Class. Создание курса. Размещение информационных ресурсов. Размещение деятельностных элементов для сетевого взаимодействия обучающихся. Создание средств контроля: задание, тест.

7. Инструментальные средства организации дистанционного обучения: СДО Edmodo.

Функциональные возможности СДО Edmodo. Создание курса. Размещение информационных ресурсов. Размещение деятельностных элементов для сетевого взаимодействия обучающихся. Создание средств контроля: задание, тест.

# **2. Лабораторная работа №1. Написание текста реферата**

1. Выберите тему реферата

2. Создайте текстовый документ с названием "Реферат" с использованием облачного сервиса Google Диск.

2. Организуйте доступ участников рабочей группы (2 человека) и преподавателя к содержанию созданного документа.

3. Пользуясь правилами оформления библиографических ссылок оформите в документе для совместной работы библиографические ссылки на:

а) 1 книгу, найденную в электронном каталоге Государственной универсальной научной библиотеке Красноярского края

б) 2 статьи в научных журналах по теме реферата в библиотеке eLIBRARY.ru и cyberleninka.ru

в) 1 сайт по тематике реферата в Интернет

4. Проанализируйте содержание статей из eLIBRARY.ru и cyberleninka.ru, составьте предварительный план реферата в документе "Реферат"

- 5. Напишите цель и задачи реферата во введении реферата
- 6. Отправьте ссылку на реферат через форму на странице электронного курса

7. Пользуясь методическими рекомендациями, размещенными на странице

электронного курса, завершите написание текста реферата в течении двух недель.

# *Примерные темы рефератов*

### **История становления информационного общества**

1.История развития Интернет: от военного инструмента до нейронет

- 2.История развития социальных сетей
- 3. Четвертная промышленная революция

# **Перспективы развития информационного общества**

- 1. Интернет вещей в медицине
- 2. Интернет вещей в образовании
- 3. Интернет вещей в быту
- 4. Облачные вычисления
- 5. Технологии дополненной реальности
- 6. Перспективы развития 3D печати
- 7. Smart-образование
- 8.Профессии будущего в сфере образования
- 9. Образовательные платформы для массового онлайн обучения

# **Угрозы информационного общества**

- 1. Цифровой след личности
- 2. Мошенничество в Интернете
- 3. Цифровые угрозы детской безопасности
- 4. Защита авторского права в Интернет
- 5.Игровая зависимость
- 6.Интернет зависимость
- 7.Манипулирование массовым сознанием в рекламе
- 9.Проблема пропаганды терроризма в сети Интернет
- 10. Исчезающие профессии информационного общества
- 11.Защита интеллектуальной собственности педагогического работника

# **3. Лабораторная работа 2. «Оформление текста реферата»**

Отформатируйте подготовленный реферат с использованием приложения Google Документы в соответствии и инструкцией.

1. Установите параметры страницы

В документе с текстом реферата установите поля:

 $\cdot$  верхнее и нижнее - по 20 мм,

• правое - 15 мм, левое - 30 мм

• ориентация листа – книжная (вертикальная)

2. Осуществите набор текста в соответствии с правилами

1. Все слова разделяются только одним пробелом.

2. Необходимо использовать неразрывный пробел (Ctrl+Shift+Space) в следующих случаях:

• между двумя инициалами и инициалами и фамилией, например: И.˚И. ˚Иванов;

• между числами и относящимися к ним единицами измерения, например: XVIII°в., 250˚км., 2012˚г.

• между сокращенными обращениями и фамилией, например: г-н˚Иванов, г.˚Москва;

• между знаком номера ( $N_2$ ) и параграфа (§) и относящимся к ним числам, например: №°34,  $\$ °2;

• внутри сокращений и т.˚д., и т.˚п. 2. Знаки препинания примыкают к предыдущему слову.

3. Скобки и кавычки всех видов примыкают к первому и последнему слову заключенного в них текста.

4. Текст разрывается только в конце абзаца.

5. Отступы в начале абзаца делаются с помощью линеек, а не несколькими пробелами подряд.

6. Новый раздел текста (глава, параграф) начинается с нового листа. Переход на новый лист делается с помощью вставки разрыва страницы, а не с помощью вставки пустых абзацев (клавиша Enter).

7. Переносы слов в заголовках запрещены

8. Точка в конце заголовка не ставится, только авторские знаки —

восклицательный, вопросительный, многоточие

9..Заголовок текстового документа должен представлять собой единый абзац, поэтому, при необходимости разделения длинного заголовка на несколько строк используется символ конца строки (клавиши Shift+Enter), но никогда Enter!

3. В документе с текстом реферата вставьте разрывы страниц после каждого раздела

4. В документе с текстом реферата вставьте номера страниц (на титульном листе номер не ставить)

5. Выделите весь текст документа и очистите форматирование

6. Выделите весь текст документа и установите параметры шрифта в соответствии с требованиями к оформлению реферата

• Гарнитура - Times New Roman

• Кегль 14 пт)

7. Выделите весь текст документа и установите параметры абзацев в соответствии с требованиями к оформлению реферата

- Расстояние перед, после абзаца 0,
- Междустрочный интервал 1,5
- Отступы от краев полосы набора- $0$
- Каждый абзац должен начинаться с красной строки. Отступ в красной строке -1,25
- Выравнивание текста по ширине
- 8. Отформатируйте все списки в документе, в том числе библиографический список 9. Отформатируйте все заголовки в документе с помощью стилей:
- Заголовок 1: Введение, Заключение, Библиографический список

Заголовок 2: Заголовки параграфов

10. Вставьте автоматическое оглавление реферата после титульного листа

### **4. Лабораторная работа 3. «Создание мультимедийной презентации»**

Создайте презентацию доклада по материалам реферата с использованием приложения Google Презентации в соответствии и инструкцией.

1. Создайте пустую презентацию с помощью приложения Google Презентации

- 2. Измените формат слайда с Широкоэкранного (16:9) на Стандартный (4:3)
- 3. Установите макет 1-го слайда «Титульный слайд»

4. Установите макет 2-го слайда «Заголовок и текст»

5. Выберите тему для оформления слайдов с учетом требований к учебным презентациям

6. Измените выбранный шаблон, установив шрифты без засечек (Arial, Verdana и др.)

7. Добавьте текстовое поле на титульный слайд. Вставьте информацию о названии вуза, тему реферата, сведения об авторе, год.

8. В примечаниях к слайдам поместите текст доклада (старайтесь, чтобы не дублировал текст на слайде)Создайте слайды, иллюстрирующие ход решения задач и выводы по каждой задаче исследования

9. На предпоследнем слайде с названием «Заключение» сформулируйте основные выводы и результаты, полученные в процессе работы над рефератом

10. На последнем слайде приведите список библиографических ссылок на основные источники информации, использованные при подготовки реферата

11. Отправьте ссылку на презентацию на проверку преподавателю через форму на странице электронного курса

12. Скачайте файл с презентацией в формате pdf с Диска Google и отправьте его на проверку через форму на странице электронного курса

### **5. Лабораторная работа 4. Создание и информационное наполнение электронного курса в среде СДО Moodle Cloud**

1. Зарегистрируйтесь на сайте сервиса Moodle Cloud

2. Создайте пустой курс

3. Настройте параметры курса

4. Оформите начальный раздел курса: название курса, данные преподавателя, основные сведения о курсе

4. Оформите одну тему курса: введите название темы, разместите файл с теоретический информацией, разместите ссылку на страницу сайта, связанного с темой курса.

### **6. Лабораторная работа 5. Организация взаимодействия обучающихся в среде СДО Moodle Cloud**

В курсе, созданном с использованием Moodle Cloud:

1. Разместите средство для общения: форум, средство видеоконференц связи

2. Разместите средство для получения файлов с работами обучающихся.

3. Разместите тест с четырьмя тестовыми заданиями: на выбор одного варианта ответа, на выбор нескольких вариантов ответа, на соответствие, на установление последовательности.

### **7. Лабораторная работа 6. Создание и информационное наполнение электронного курса в среде СДО Google Class**

1. Зарегистрируйтесь на сайте сервиса Google Class

- 2. Создайте пустой курс
- 3. Настройте параметры курса

4. Оформите начальный раздел курса: название курса, данные преподавателя, основные сведения о курсе

4. Оформите одну тему курса: введите название темы, разместите файл с теоретический информацией, разместите ссылку на страницу сайта, связанного с темой курса.

5. Разместите средство для общения: форум, средство видеоконференц связи

6. Разместите средство для получения файлов с работами обучающихся.

7. Разместите тест с четырьмя тестовыми заданиями: на выбор одного варианта ответа, на выбор нескольких вариантов ответа, на соответствие, на установление последовательности.

### **8. Лабораторная работа 7. Создание и информационное наполнение электронного курса в среде СДО Edmodo**

1. Зарегистрируйтесь на сайте сервиса Edmodo

- 2. Создайте пустой курс
- 3. Настройте параметры курса

4. Оформите начальный раздел курса: название курса, данные преподавателя, основные сведения о курсе

4. Оформите одну тему курса: введите название темы, разместите файл с теоретический информацией, разместите ссылку на страницу сайта, связанного с темой курса.

5. Разместите средство для общения: форум, средство видеоконференц связи

6. Разместите средство для получения файлов с работами обучающихся.

7. Разместите тест с четырьмя тестовыми заданиями: на выбор одного варианта ответа, на выбор нескольких вариантов ответа, на соответствие, на установление последовательности.

#### **Лист внесения изменений**

Дополнения и изменения рабочей программы на 2019/2020 учебный год Рабочая программа дисциплины разработана впервые

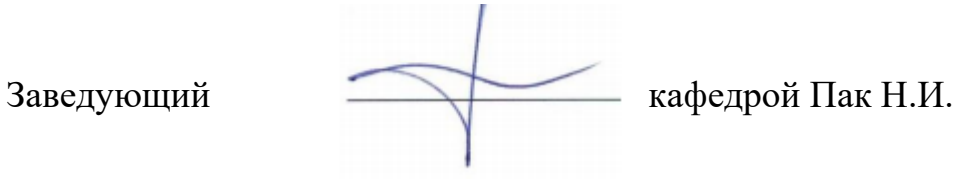

Одобрено научно-методическим советом ИСГТ *Протокол №9 от «14» мая 2019 г.* 

Председатель

B Rynamaeau 2.5.

#### **Лист внесения изменений**

Дополнения и изменения в рабочую программу дисциплины на 2020/2021 учебный год

В программу вносятся следующие изменения:

1. Обновлены титульные листы рабочей программы, фонда оценочных средств в связи с изменением ведомственной принадлежности – Министерству просвещения Российской Федерации.

2. Обновлена и согласована с Научной библиотекой КГПУ им. В.П. Астафьева «Карта литературного обеспечения (включая электронные ресурсы)», содержащая основную и дополнительную литературу, современные профессиональные базы данных и информационные справочные системы.

Программа пересмотрена и одобрена на заседании кафедры 20 мая 2020 г., протокол № 11 Внесенные изменения утверждаю:

Заведующий кафедрой Пак Н.И.

Одобрено научно-методическим советом ИСГТ *Протокол №9 от «14» мая 2020 г.* 

Председатель

Kynamaean E. B.

### **4. УЧЕБНЫЕ РЕСУРСЫ 4.1.КАРТА ЛИТЕРАТУРНОГО ОБЕСПЕЧЕНИЯ ДИСЦИПЛИНЫ**

(включая электронные ресурсы)

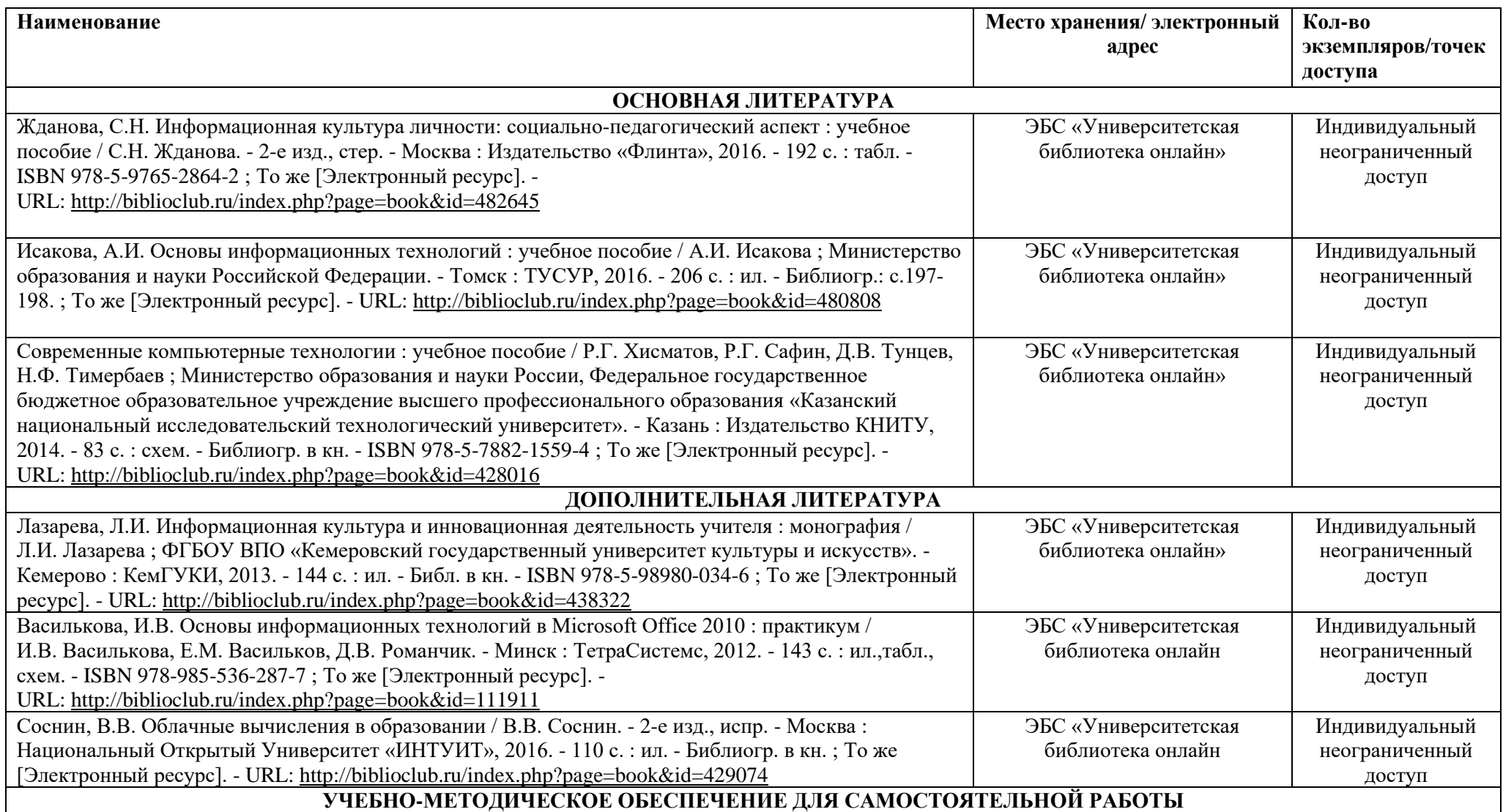

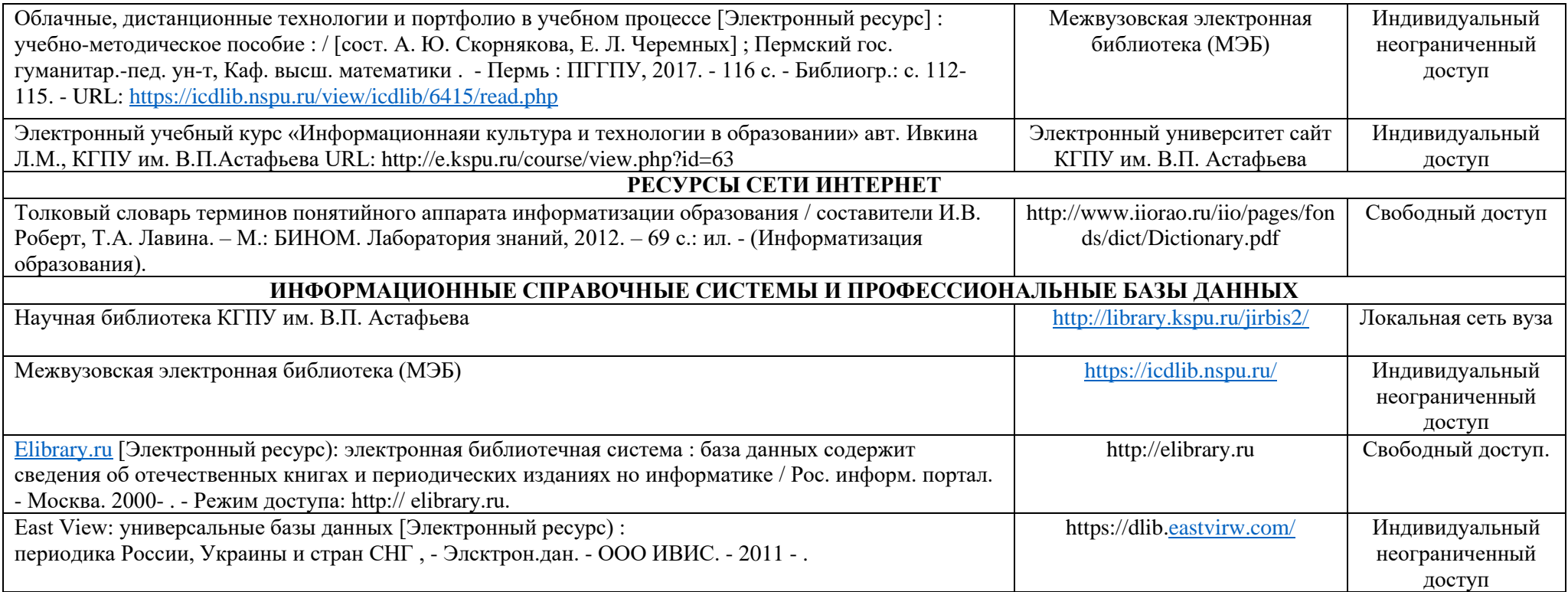

Согласовано:

 $\begin{picture}(150,10) \put(0,0){\line(1,0){155}} \put(0,0){\line(1,0){155}} \put(0,0){\line(1,0){155}} \put(0,0){\line(1,0){155}} \put(0,0){\line(1,0){155}} \put(0,0){\line(1,0){155}} \put(0,0){\line(1,0){155}} \put(0,0){\line(1,0){155}} \put(0,0){\line(1,0){155}} \put(0,0){\line(1,0){155}} \put(0,0){\line(1,0){155}} \put(0,0){\line$ 

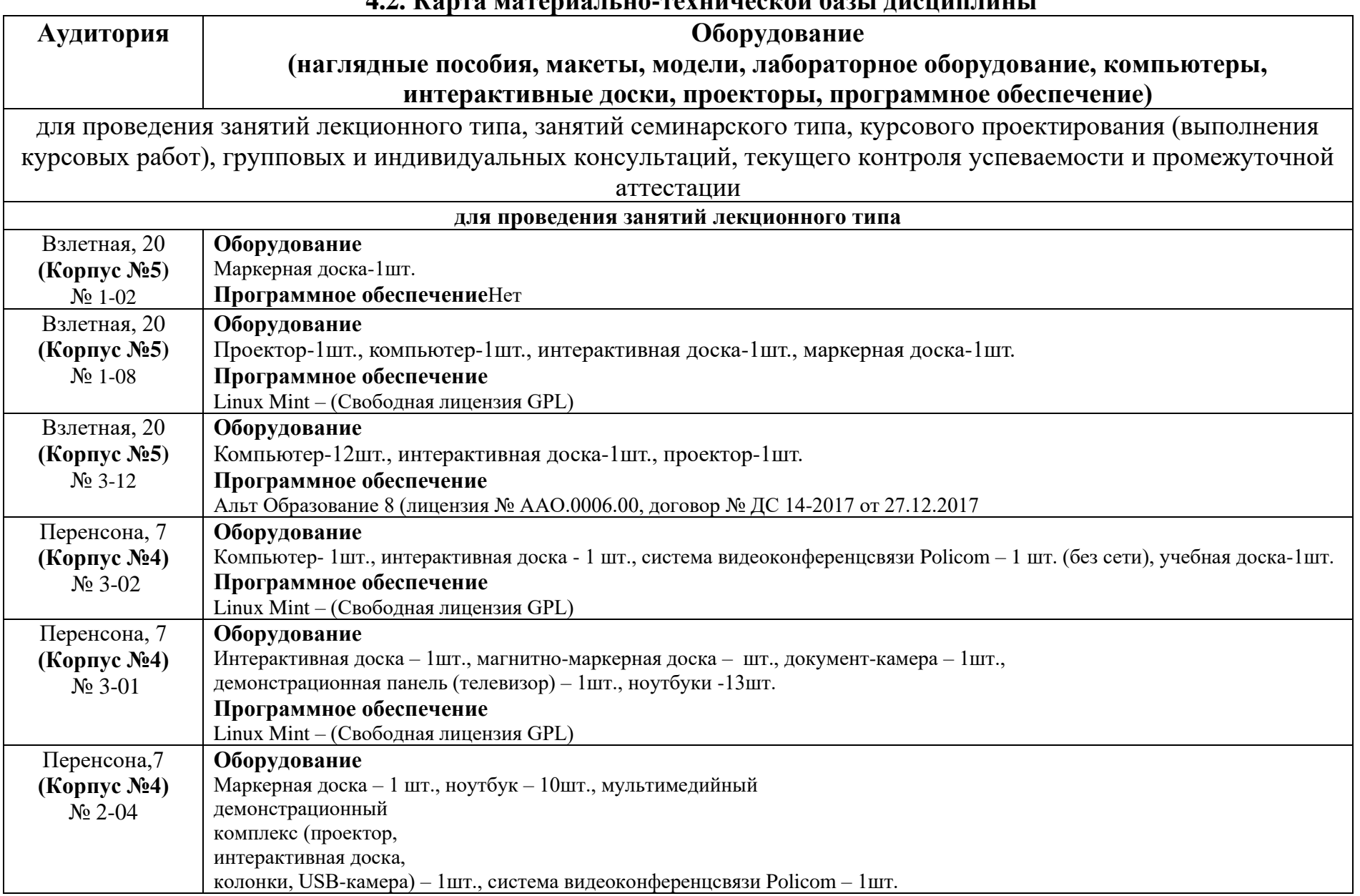

### **4.2. Карта материально-технической базы дисциплины**

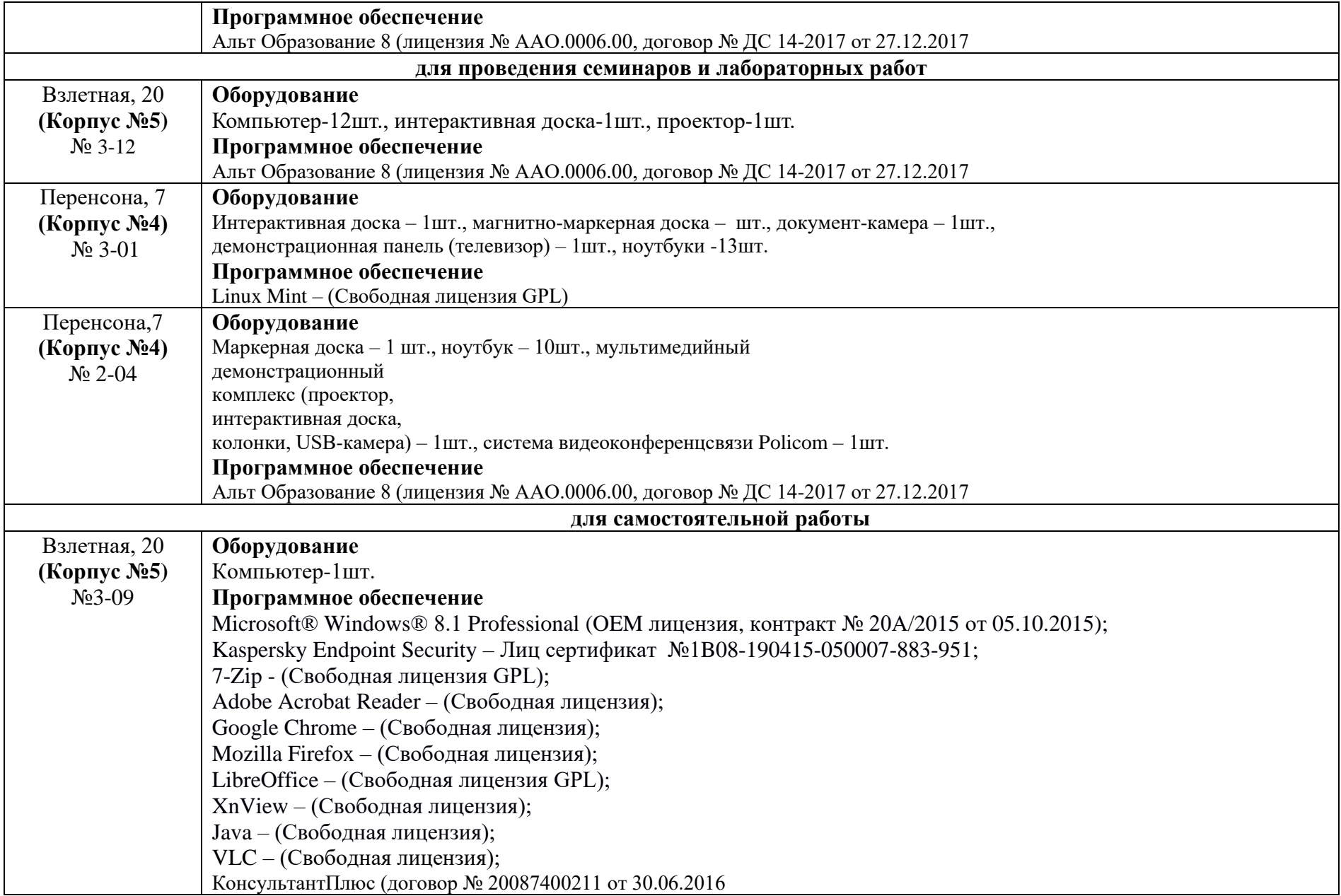